i already have my copy of adobe photoshop elements, how do

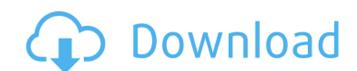

Download Adobe Photoshop Elements 12 With Serial Number Crack With Full Keygen Free For PC

\*\*What you will learn in this chapter:\*\* How to use the Layer and Layer Masks commands How to use the "B" command to select an existing command How to use Photoshop's selection tools How to merge, crop, and straighten images How to combine layers in Photoshop In this chapter, you find out how to edit, move, and rearrange objects on your images, combine layers, and use layer masks. You also learn how to crop and straighten images using Photoshop's myriad tools. \* \* \* \* \*Note: \* Photoshop includes a special new tool called Smart Brush, which enables you to paint using features from other software programs, including features from Photoshop, Illustrator, and InDesign. Photoshop CS4 includes a new tool called Smart Shadows that lets you simulate shadows from other creative programs, including Photoshop, InDesign, and Illustrator. \* \* \* ## Getting Started with Photoshop Even though Photoshop is now a household name, it doesn't always make sense to buy the most expensive version to learn how to use a tool. Every Adobe product includes a tutorial that trains you on the basics of using a tool, so it is up to you to decide how much or how little you want to spend on your learning. It's worth noting that the reason Photoshop is so popular is not just because it offers so many features but also because it is incredibly easy to learn and even easier to use. The user interface has been streamlined for beginners and the program is packed with helpful tutorials and information on how to use the interface. The easiest way to start out with Photoshop is to use the free tutorials available from Adobe or other online sites. You will always learn more with a series of tutorials than from reading a few pages of text alone. Learning Photoshop takes time and, as such, you will have to put in an hour or so at a time to understand the basics of using the program. It's well worth it as it will save you time in the long run.

Download Adobe Photoshop Elements 12 With Serial Number [Mac/Win]

In this article, we'll go over Photoshop Elements 2020, check out the features and learn how to use it to create an iPhone holder. Photoshop Elements 2020: Key features As I've already mentioned, Photoshop Elements is a simplified version of Photoshop and there are fewer features available. The most common effects found in Photoshop are also there for you. You can choose a style for your image. There are 6 different styles in Photoshop Elements, which are: Sketchy: A clean and simple style, perfect for your first try.: A clean and simple style, perfect for your first try. Smoky: Adds a sophisticated look to your image. : Adds a sophisticated look to your image. Digital Camera Image Effects: This style is perfect for images that you took with a digital camera. This style is perfect for images that you took with a digital camera. Camera Raw: Color and sharpening presets for Nikon, Canon, and Olympus cameras.: Color and sharpening presets for Nikon, Canon, and Olympus cameras. Advanced Functionality: This style is perfect for Adobe Photoshop CS6 users, and also comes with all the tools you could need in Photoshop.: This style is perfect for Adobe Photoshop CS6 users, and also comes with all the tools you could need in Photoshop. Expert: This is the most powerful style available. It's perfect for professionals and comes with all the tools and tools you'd need in Photoshop. To learn more about these styles, watch this video: Since Photoshop Elements is a simpler version of Photoshop, it doesn't come with all of the controls found in Photoshop. It doesn't come with a lot of hidden features like the Content-Aware options. The other major difference is that Photoshop Elements doesn't come with lots of built-in presets for

adjusting light and shadow, like you'd find in Photoshop. The only way you can change the exposure or size of your image is by using the following options: Color Artistic Filter Black & White Sepia Portrait Landscape Flame Photoshop Elements 2020: Effects Sketchy style Photoshop Elements is the perfect choice to start off with. When using this style, your image will be saved in the original size while still being ready for cropping 05a79cecff

**Download Adobe Photoshop Elements 12 With Serial Number Free** 

Carcinoma arising in inflammatory fibroid polyp of the appendix. Inflammatory fibroid polyp (IP) of the appendix is an uncommon and highly inflammatory reactive lesion, affecting primarily young women. These appendiceal tumors are benign and rarely exhibit malignant transformation. We present a case of a 74-year-old man who underwent a routine appendectomy for acute appendicitis. The histologic examination revealed the presence of an IP. Despite its high rate of benignity, the IP morphology allows for malignant transformation. The clinical presentation and histopathologic examination of the appendicular mass, however, played a crucial role in the decision to perform an extensive pathological study, through which a gastric adenocarcinoma was diagnosed. Although very rare, malignant transformation of IPs should be considered in patients with a long-standing history of appendicitis and in the presence of a mass at the base of the appendix. Careful histological review may facilitate the diagnosis of unsuspected malignancies in appendiceal IPs. \$20,000.00 in savings.

What's New In Download Adobe Photoshop Elements 12 With Serial Number?

# The Photoshop toolbox The top row of icons in Figure 4-1 displays Photoshop tools grouped into tool groups, such as Image Correction, Image &

3 / 4

System Requirements For Download Adobe Photoshop Elements 12 With Serial Number:

Windows 7/Vista/XP/2000 OS X 10.7 or higher Intel Pentium 4 1.4 GHz or higher 1 GB RAM Windows 7/Vista/XP/2000 OS X 10.7 or higher 1 GB RAM Recommended video card: NVIDIA GeForce GTX 460 1 GB RAM See system requirements and memory recommendations for your GPU here. BattleBards is a real time strategy game where 2 teams of 2 players compete to destroy the enemy base. Each base consists of 3 tiers of islands, with the middle and

## Related links:

https://superstitionsar.org/photoshop-cs6-for-ipad-install-cs6-for-ipad/

https://thecryptobee.com/where-can-i-buy-photoshop-elements-12-for-something-else/ http://jameschangcpa.com/advert/how-to-make-photoshop-shape/ http://www.jbdsnet.com/photoshop-cc-for-windows-10/ http://www.happytraveler.it/wp-content/uploads/2022/07/janall.pdf https://worlegram.com/upload/files/2022/07/vMXZPk7B4vKeRlajvCYP 01 5d854d5f4c1004cfa10e45c9ddc981f3 file.pdf https://nysccommunity.com/advert/free-download-adobe-photoshop-cs5/ https://the-chef.co/photoshop-cc-2021-acs-missing/ https://www.candipipes.com/wp-content/uploads/2022/07/rafkach.pdf https://purosautosdallas.com/?p=30126 https://cancuntourssale.com/wp-content/uploads/2022/07/photoshop\_actions\_2020\_free\_download.pdf https://waclouds.com/wp-content/uploads/2022/07/xyloyen.pdf https://www.justformegadgetz.com/download-adobe-photoshop-cc-2017-free/latest-technology/ https://www.techclipse.com/watermark-pics/ https://juliepetit.com/activate-photoshop-cc-2015/ https://cdn.geeb.xyz/upload/files/2022/07/4gdaRmHawLbegMlh4DZr 01 35dde5df219f33c410ea65be0da276e6 file.pdf https://workcredinta.com/wp-content/uploads/jobsearch-locations/gorindi.pdf

4/4